```
Esercizio 1.1
 int somma(char *f1,char *f2){
     int somme=0,num[2],s[1];
     FILE *fin, *fout;
     num[0]=num[1]=0;
    if ( (fin=fopen( f1 ,"rb")) == NULL ) {
       printf("Impossibile aprire il file di input ");
       return;
     }
     if((fout=fopen(f2,"wb"))==NULL){
        printf("Impossibile creare il file di output ");
          return -1;
          }
    while ( fread(num, (sizeof(int)), 2, fin) >0) {
         s[0]= num[0]+num[1];
        fwrite(s, (sizeof(int)), 1, fin);
         num[0]=num[1]=0;
         somme++;
     }
     fclose(fin); 
     fclose(fout);
     return somme;
 }
Esercizio 1.2
 #include <stdio.h>
 void aggiungi(char *f1,char *f2);
 int main(int argc, char *argv[]){
     aggiungi(argv[1],argv[2]);
     return 0;
 }
 void aggiungi(char *f1,char *f2){
      FILE *fp;
    if ( (fp=fopen("elenco file.txt","a")) == NULL ) {
       printf("Impossibile aprire il file");
       return;
     }
     fprintf(fp,"%s /t %s\n", f1, f2);
     fclose(fp);
 }
```
## **Esercizio 2**

Individuare entità e relazioni Entità: persona, posto, partita Relazioni: prenota, durante

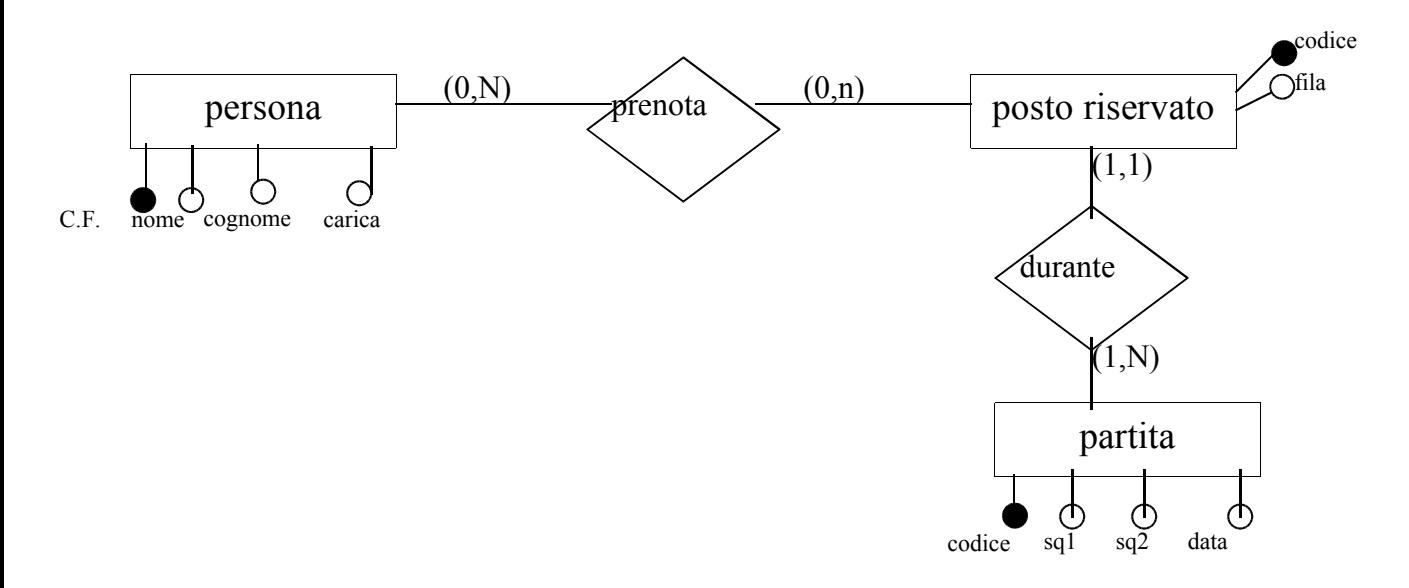

## **Schema Logico Relazionale:**

partita (codice, sq1, sq2, data, risultato) persona (cf, nome, cognome, carica, nazione) posto(codPosto, fila, partita) *partita chiave esterna di partita* prenota (cf, posto) *posto chiave esterna di posto*

## **QUERY SQL**

Select codPosto, fila FROM posto Select nome, cognome, FROM persona, prenota WHERE nazione="Italia" AND persona.cf=prenota.cf